# académie Nancy-Metz

direction des services départementaux de l'éducation nationale Meurthe-et-Moselle

> éducation nationale *ieunesse* vie associative

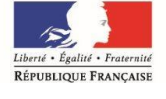

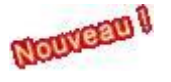

**Circonscription de TOUL** 

> Affaire suivie par E.HAYOT

Télénhone 03.83.43.03.67 Fax 03.83.63.03.30 Courriel. ce.ien54-toul@ac-nancy-metz.fr

**Adresse 2 rue de la Légion Etrangère BP 30315 54201 TOUL CEDEX**

# NOTE D'INFORMATION N°2012-2013/8 bis

#### **Entrée en 6ème Réunions de liaison CM2-6 ème**

#### Textes de référence :

Mise en œuvre du livret scolaire à l'école <http://www.education.gouv.fr/cid23049/mene0800916c.html> Scolarité du Socle Commun / Continuité pédagogique BO du 31 Sept 2011 – Circ n°2011-126 du 26/8/23011 **LPC Simplifié :**

[http://www.education.gouv.fr/pid25535/bulletin\\_officiel.html?cid\\_bo=61611](http://www.education.gouv.fr/pid25535/bulletin_officiel.html?cid_bo=61611)

**EDUSCOL :** 

# **<http://eduscol.education.fr/pid25572-cid65896/simplification-du-lpc.html>**

### **DIRECTEURS** :

#### **Affectation des élèves en 6ème**

Depuis la rentrée 2011, les procédures d'affectation des élèves en 6<sup>ème</sup> seront réalisées à l'aide d'une application ministérielle informatisée "*Affelnet 6ème*", extraction de l'application Base Elève (BE1D).

 $\triangleright$  Voir procédure départementale sur le site IA 54 – Interface Directeurs : <http://www.ac-nancy-metz.fr/ia54/affelnet>

**Les commissions de liaison** *: « Des commissions de liaison, co-présidées par l'Inspecteur de l'Éducation Nationale et le Principal du collège, sont créées afin de garantir la continuité du parcours scolaire des élèves. Elles sont composées des maîtres des classes de CM2 des écoles du secteur du collège, des professeurs principaux des classes de sixième, des professeurs de français et de mathématiques des classes de sixième, le cas échéant des professeurs qui encadrent les modules de remise à niveau ».*

#### **OBJECTIFS**

- **Assurer une continuité éducative**
	- Échanger entre professeurs 1<sup>er</sup> et 2<sup>nd</sup> degré
- **Transmettre des informations utiles**
	- P.P.R.E. passerelles
	- Listes d'élèves
- **Définir les modalités des aides** et étudier les situations afin que les outils de suivi et de personnalisation des parcours soient mis en place le plus rapidement et le plus efficacement possible
- **Transmettre les Livrets Personnels de Compétences**

#### **Organisation des réunions de liaison sur la circonscription de Toul**

#### **1- Calendrier des réunions de liaison :**

*Une organisation différente selon le secteur de collège, réunion plénière sur les collèges de Foug, Croix de Metz et Rigny, une réunion organisée lors de la visite du collège sur Colombey et une rencontre à l'école par l'équipe du collège sur le secteur Valcourt.*

**Un membre de l'équipe de circonscription sera présent à chaque réunion.**

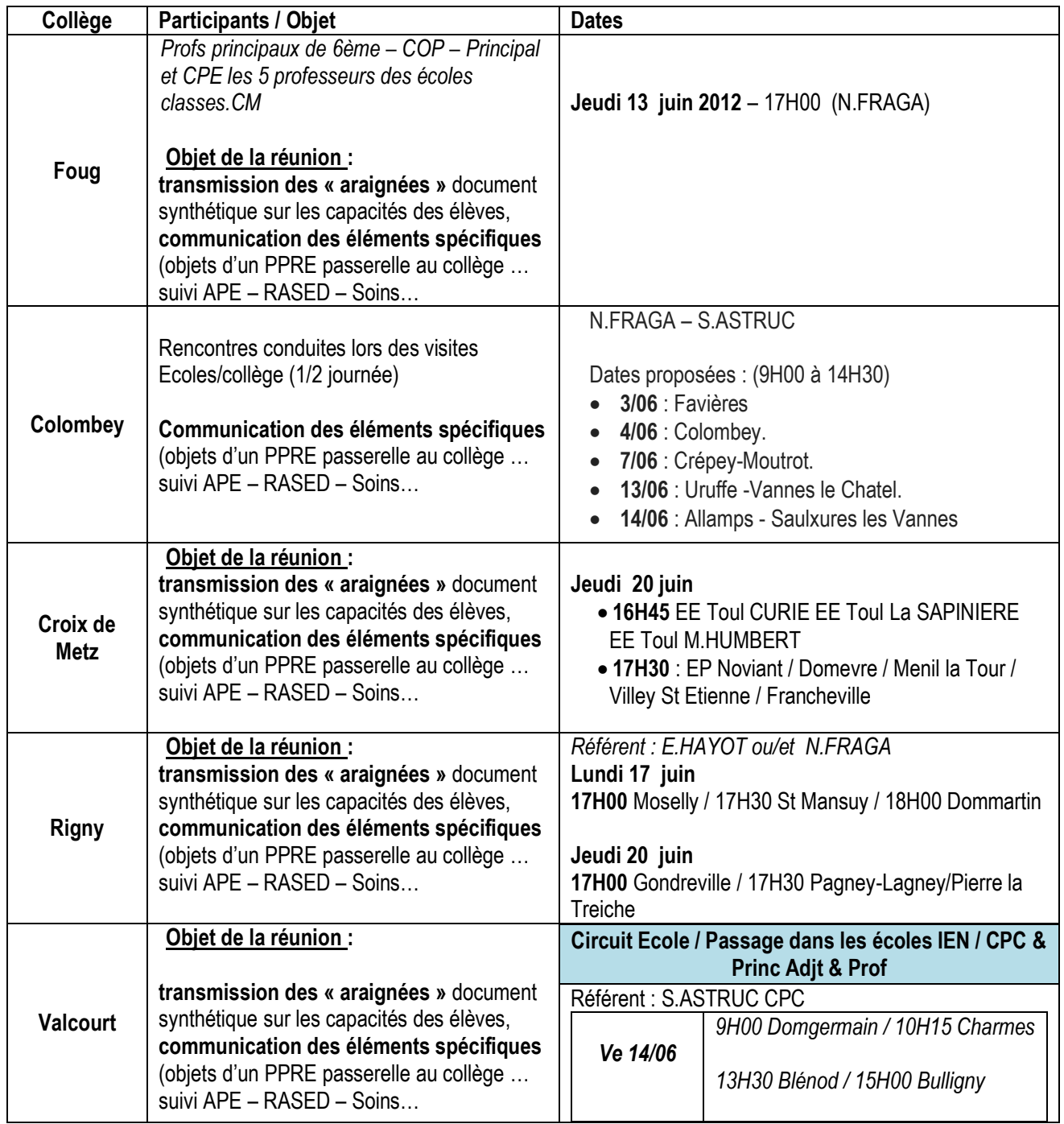

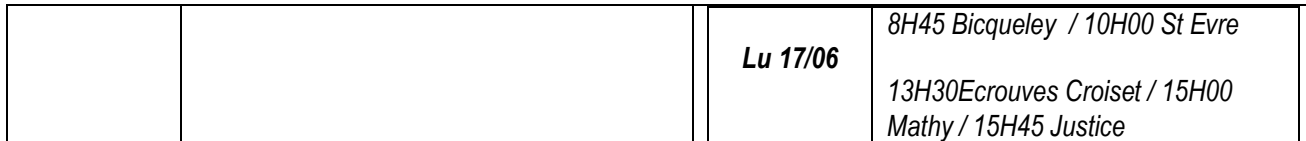

#### **2- Quels documents pour ces réunions ?**

#### **Chaque maitre de CM2 devra fournir :**

 **Liste des élèves (**tableau Excel ou ods**) dument complétée par école** (et non par classe)

Voir tableau joint en **annexe 1** (site de circonscription / Note d'info n°8bis)

**Adresser une version électronique à l'IEN pour le 4 JUIN.**

- **La fiche « Synthèse Individuelle » EVA CM2** de chaque élève (voir guide d'utilisation de l'application WEB EVA CM2 –
- **RAPPEL** : ce document doit être inséré au Livret Personnel de Compétences) **P.P.R.E. passerelle pour les élèves les plus en difficulté.**
- Voir document joint en **annexe 2** (site de circonscription / **Note d'info n°8bis)**

#### **3- Les livrets personnels de compétences simplifiés (LPC) et livrets ou dossiers scolaires :**

**LPC Simplifié :** [http://www.education.gouv.fr/pid25535/bulletin\\_officiel.html?cid\\_bo=61611](http://www.education.gouv.fr/pid25535/bulletin_officiel.html?cid_bo=61611)

#### Nouveen 1 **EDUSCOL :**

**<http://eduscol.education.fr/pid25572-cid65896/simplification-du-lpc.html>**

#### **Rappel :**

**Le livret personnel de compétences (LPC) est une partie du livret scolaire**.

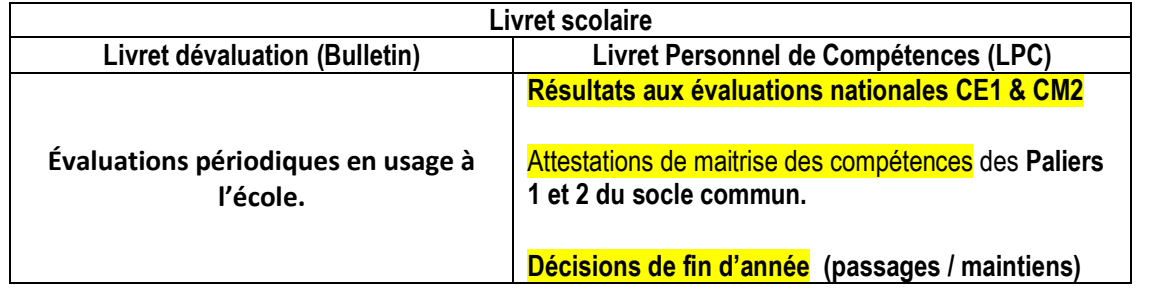

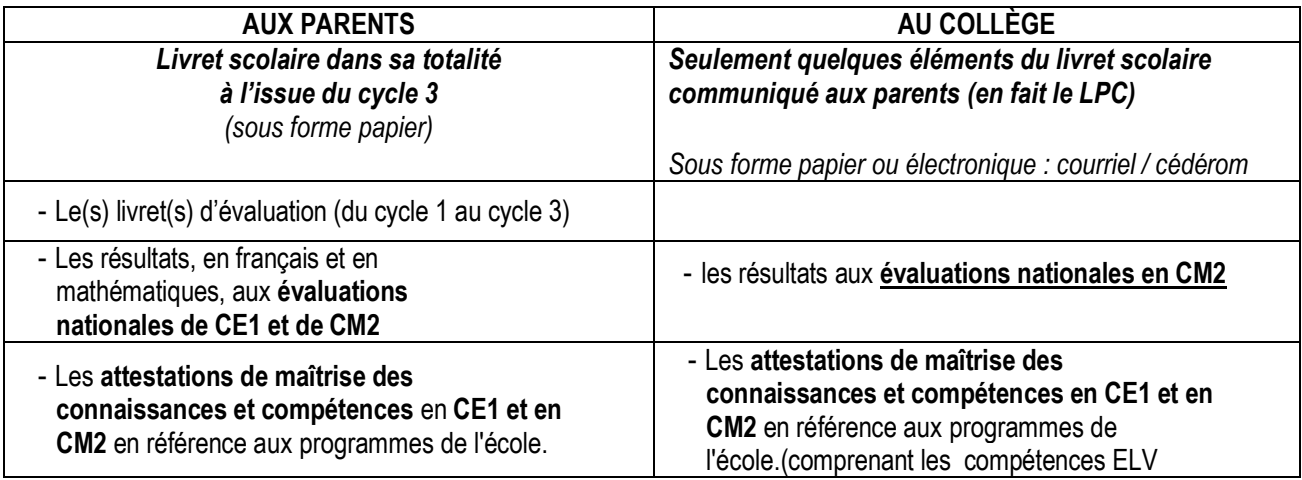

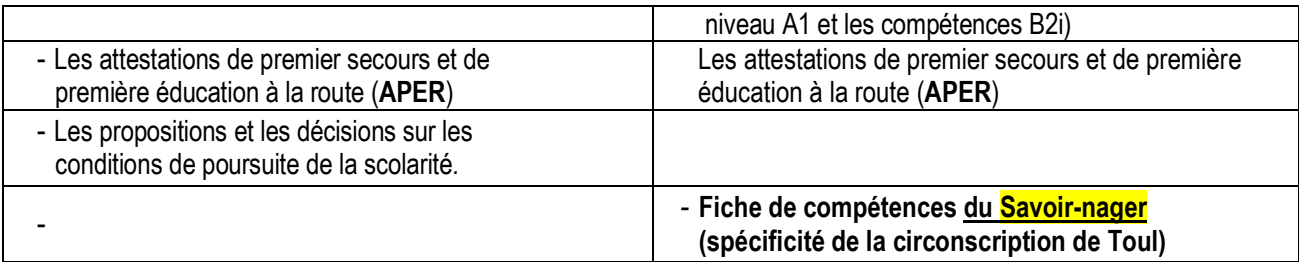

*N. B. Les parents sont toujours destinataires de l'ensemble de ce qui est transmis. Donc, à la fin de l'école primaire, une copie du livret personnel de compétences est remise à la famille.*

- **Pour le 25 juin,** déposer tous les **livrets personnels de compétences** et **les fiches savoir nager** (les EVA CM2 auront été communiquées lors de la réunion de liaison) au collège de secteur même en cas de demande de dérogation ou d'inscription en établissement privé **Les écoles qui utilisent une version électronique du LPC peuvent communiquer au collège les LPC en version électronique.**
- **Fin d'année scolaire,** rendre **aux familles** les livrets scolaires et les cahiers

#### **Pour information :**

**Plusieurs écoles de la circonscription utilisent une version électronique du LPC.**

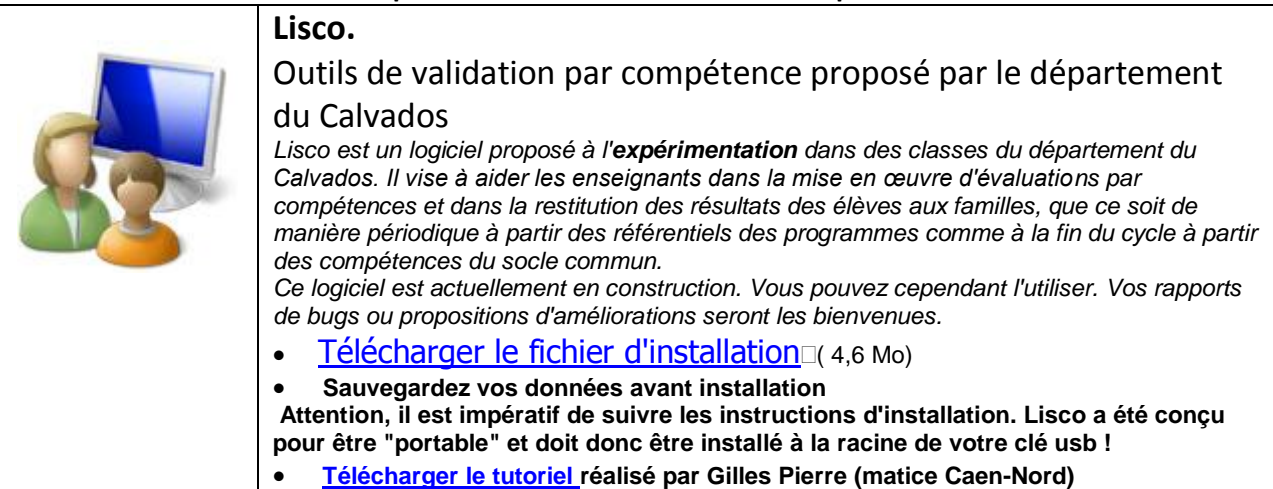

**Cette application permet d'envoyer aux familles et au collège les LPC en version pdf.**

#### **4- Préparer les élèves de CM2 à leur entrée au collège :**

Plus de 3 millions d'élèves sont scolarisés dans les 7 000 collèges de France. De l'entrée en 6e jusqu'au premier examen scolaire du brevet, le collège est un lieu de formation de l'individu et du futur citoyen. Qui fait quoi au collège ? Quel est le rôle des parents ? Comment s'organisent les cycles d'apprentissage ? Trois vidéos proposent aux collégiens et à leurs parents de découvrir ou mieux connaître le collège.

- [La vie au collège](http://www.education.gouv.fr/cid52885/decouvrir-le-college-en-video.html#La vie au collège)
- La vie au collège<br>[Collège : qui fait quoi ?](http://www.education.gouv.fr/cid52885/decouvrir-le-college-en-video.html#Collège : qui fait quoi ?)
- [Collège : le rôle des parents](http://www.education.gouv.fr/cid52885/decouvrir-le-college-en-video.html#Collège : le rôle des parents)

#### **Découvrir le collège en vidéo**

<http://www.education.gouv.fr/cid52885/decouvrir-le-college-en-video.html>